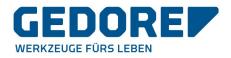

# **Jaggaer-Supplier Portal**

# Instructions for registration

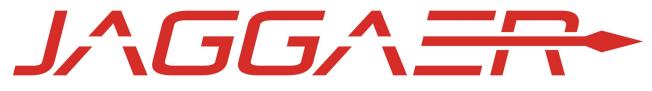

(Previously: Pool4Tool)

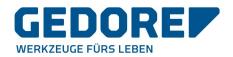

## 1. Introduction

This guide is intended to help you, as a potential supplier, to apply at GEDORE. Here you can find out how the registration process works. Registration via the supplier portal offers you the opportunity to apply quickly, easily and above all in a structured manner at the GEDORE purchasing department. Through the direct connection via the platform, operative processes can be made more effective in the future.

## 2. General information

The entire registration process is divided into three stages.

In the first step you register with your contact details. After sending login data with which you log on to the portal interface for the first time, you will be asked general questions about your company profile in a condensed questionnaire. This information allows the responsible Purchasing agent to evaluate your profile and to decide on a potential cooperation.

If the responsible Purchasing agent has enabled you as a potential supplier for the final step, you will be invited to complete the extended questionnaire. Here you will be asked more specific questions about your company.

Now the supplier profile can be published. As a potential supplier, your data is visible to the GEDORE purchasing department and is transferred to our system database.

In the questionnaires mandatory fields are marked with an "\*". These must be answered. On the other hand, subsequent elected fields do not have to be completed. However, since you wish to qualify as a supplier and would like to provide the responsible purchasing agent with a sound decisions making basis, it is advisable to answer as many questions as possible. If you have questions or problems, please get in touch with your contact person at GEDORE.

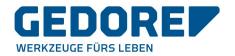

# 3. The condensed questionnaire

After successful registration you will receive an e-mail from Jaggaer. This contains your access data as well as a link to the supplier portal. Enter your username and password and click on "Login".

|          | GEDORE |   |
|----------|--------|---|
| Username |        | 1 |
| Password |        |   |
|          | Login  |   |

After logging in you will be asked to change your password. Please choose your personal password in accordance with the requirements displayed:

| WARNING: You must change the password <b>now</b> !   |                        |  |  |
|------------------------------------------------------|------------------------|--|--|
| We have a new set of password rules in               | place:                 |  |  |
| X Not one of the last 3 passwords                    |                        |  |  |
| X Minimum of 8 characters                            | - 100                  |  |  |
| X Minimum of 1 special character (                   | not A-Z or a-z or 0-9) |  |  |
| X Minimum of 1 number                                |                        |  |  |
| Minimum of 1 number Minimum of 1 lower case letter a |                        |  |  |
|                                                      |                        |  |  |
|                                                      |                        |  |  |
|                                                      |                        |  |  |
|                                                      | nd 1 upper case letter |  |  |

You will be automatically redirected to the condensed questionnaire in the Supplier Portal to give us details about your company and its services. The open points or tabs are shown in colour. Please fill in the questions for each category and save your details by clicking on "Save & Continue". With this click you will automatically be redirected to the next tabs and questions.

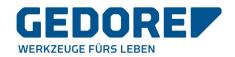

#### 2. Received access data / Login successful / Enter extended company data.

Here you are able to counter check the data entered in your registration and correct or complete if necessary. When you save the information, you automatically will be forwarded to further questions

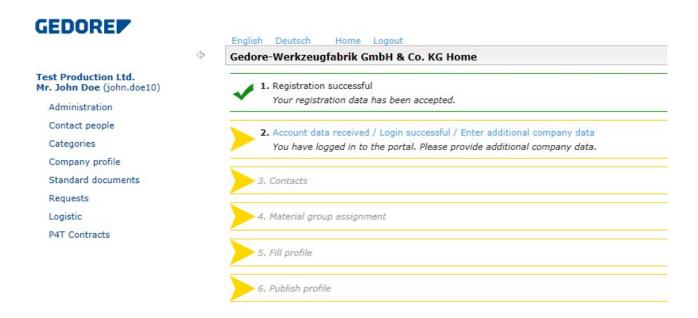

#### 3. Contact person

Again, you have an opportunity to check registration data.

| GEDORE                                            | English Deutsch  | Home Logout                  |                                                                                                    |                  |
|---------------------------------------------------|------------------|------------------------------|----------------------------------------------------------------------------------------------------|------------------|
|                                                   | Contact people   |                              |                                                                                                    |                  |
| Test Production Ltd.<br>Mr. John Doe (john.doe10) | 🗎 Save 💿 New u   | user 🗹 Assign current user 🤇 | Reload                                                                                                    |                  |
| Administration                                    |                  |                              |                                                                                                    | 1 Entries found. |
| Contact people                                    |                  |                              | 100 million - 100 million - 10 |                  |
| Categories                                        | Name             | Loginname                    | Email                                                                                                    | Menu             |
| Company profile                                   | Doe, John        | john.doe10                   | @gedore.com                                                                                                    | <u></u>          |
| Standard documents                                |                  |                              |                                                                                                    |                  |
| Requests                                          |                  |                              |                                                                                                    |                  |
| Logistic                                          |                  |                              |                                                                                                    |                  |
| P4T Contracts                                     |                  |                              |                                                                                                    |                  |
|                                                   |                  |                              |                                                                                                    |                  |
|                                                   |                  |                              |                                                                                                    |                  |
|                                                   |                  |                              |                                                                                                    |                  |
|                                                   |                  |                              |                                                                                                    |                  |
|                                                   |                  |                              |                                                                                                    |                  |
|                                                   |                  |                              |                                                                                                    |                  |
|                                                   |                  |                              |                                                                                                    | 5 Entries found. |
|                                                   |                  |                              |                                                                                                    |                  |
|                                                   | Role             | Respo                        | nsibilities                                                                                                    | Menu             |
|                                                   | Invoice          | John D                       | oe                                                                                                    | 2                |
|                                                   | Contracts        | John D                       | oe                                                                                                    |                  |
|                                                   | Order            | John D                       | oe                                                                                                    | <u>/</u>         |
|                                                   | Rfq              | John D                       | oe                                                                                                    | <u></u>          |
|                                                   | Supplier profile | John D                       |                                                                                                    | ······           |

You can now save and return to the overview or add more contacts by clicking on "New User".

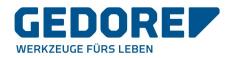

| GEDORE                                            |    | English Deutsch                        | Home Logout                |             |                  |
|---------------------------------------------------|----|----------------------------------------|----------------------------|-------------|------------------|
|                                                   | <⊳ | Contact people                         |                            |             |                  |
| Test Production Ltd.<br>Mr. John Doe (john.doe10) |    | 🗎 Save 💿 New                           | v user 🗹 Assign current us | er 🕜 Reload | 1 Entries found. |
| Administration                                    |    |                                        |                            |             |                  |
| Contact people                                    |    | Name                                   | Loginname                  | Email       | Menu             |
| Categories                                        |    | Doe, John                              | john.doe10                 | @gedore.com |                  |
| Company profile                                   |    | The appropriate of the subscripts with |                            |             |                  |
| Standard documents                                |    |                                        |                            |             |                  |
| Requests                                          |    |                                        |                            |             |                  |
| Logistic                                          |    |                                        |                            |             |                  |
| P4T Contracts                                     |    |                                        |                            |             |                  |

A pop-up window will open. Please enter the necessary data and click on "Save" in order to add the person.

#### 4. Product group assignment

FRADE

With the selection made in this point you determine the commodity groups that you can offer and deliver to us. The number of assigned product groups is not limited.

Please select a main group of goods and, if necessary, several secondary product groups. The specification of the main product group is required to assign your application to one of GEDORE's strategic buyers. The main product group corresponds to your usually supplied product range (core competence). To select these, click on the round button in the lowest level of the tree structure.

You also have the opportunity to complement your product range with additional product groups. Please put a check mark in the square box next to all other product groups, which you want to identify as a by-product group. If you enter keywords in the field "Search product group", suitable product groups will be suggested. If you do not receive suitable suggestions, please display further levels of product groups by means of the "+" symbol. Please select a corresponding product group. If you cannot find a product group that matches your delivery program, select the next best category and describe its service or benefits in the forthcoming "Core competence" field. (5. Maintain profile).

| GEDURE                                            | English Deutsch Home Logout        |
|---------------------------------------------------|------------------------------------|
| \$-                                               | Categories                         |
| Test Production Ltd.<br>Mr. John Doe (john.doe10) | 🗎 Save 🛨 Expand all 🖃 Collapse all |
| Administration                                    | Categories                         |
| Contact people                                    | search categories:                 |
| Categories                                        |                                    |
| Company profile                                   | Production material                |
| Standard documents                                | Production steel                   |
| Requests                                          | 🗄 🗌 🔘 Tool steel                   |
| Logistic                                          | 🛨 🗌 🔘 Non-ferrous metal            |
| P4T Contracts                                     | 🛨 🗌 🔘 Sheet metals                 |

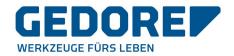

#### 5. Add profile

In this section you will provide us with more detailed information about your company. As already mentioned under *4. Goods group assignment*, - if you were unable to comprehensively define this via our product groups, you now have the option of further describing your delivery portfolio in the "Core competence" field.

In the last point of the condensed questionnaire "Uploads" we ask you to upload a company presentation or similar company specific documents.

| GEDORE                                            | English Deutsch Home Logout                                                                                                    |   |
|---------------------------------------------------|----------------------------------------------------------------------------------------------------|---|
| \$                                                |                                                                                                    |   |
| Test Production Ltd.<br>Mr. John Doe (john.doe10) | Save Sy Download                                                                                                    |   |
| Administration                                    | Please fill ALL mandatory fields in ALL categories before clicking 'Publish'!     Sections containing empty mandatory fields:                                                                                                    |   |
| Contact people                                    |                                                                                                    |   |
| Categories                                        | General                                                                                                    |   |
| Company profile                                   | Mandatory fields filling progress: 0%                                                                                                    |   |
| Standard documents                                |                                                                                                    |   |
| Requests                                          | 🗆 🖯 🖯 Basic data                                                                                                    |   |
| Logistic                                          | existing<br>suppliernumber                                                                                                    |   |
| P4T Contracts                                     | company<br>register<br>number*<br>sales tax<br>number*<br>industrial                                                                                                    | ~ |
|                                                   | sector                                                                                                    |   |
|                                                   | type of supplier manufacturer<br>sales volume<br>(€) present<br>year* 1.123,45<br>core<br>competences<br>company presentation<br>e.g. companypresentations, machinery and miscellaneous company documents<br>Durchsuchen<br>Durchsuchen |   |
|                                                   | Durchsuchen                                                                                                    |   |

Once you have completed all required fields, please select "Publish". After publishing your profile, for the time being, you no longer will be able to change the data.

| Change sup                                                 | plier profile - General                                                                                            |  |
|------------------------------------------------------------|----------------------------------------------------------------------------------------------------|--|
| 🗎 Save 🗵                                                   | Publish profile 😽 Download                                                                                         |  |
|                                                            | fill ALL mandatory fields in ALL categories before clicking 'Publish'!<br>ory fields filling progress: <b>100%</b> |  |
| existing<br>suppliernumb<br>company<br>register<br>number* |                                                                                                    |  |

The responsible Purchasing agent will now be informed about your registration and will be able to view the data. If your application was successful, you will be informed by e-mail which you will receive via the portal.

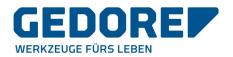

### 5. The comprehensive questionnaire

Once the condensed questionnaire has been approved, you will receive an invitation by e-mail asking you to complete the comprehensive questionnaire. This contains further, more detailed questions about your company.

The link in the e-mail will take you to the login page. After logging in with your user data, you will be returned to the supplier portal.

| Gedore-Werkzeugfabrik GmbH & Co. KG Home                                                                 |
|----------------------------------------------------------------------------------------------------|
| 1. Registration successful                                                                               |
| Your registration data has been accepted.                                                                |
| <ol> <li>Account data received / Login successful / Enter additional company data</li> </ol>             |
| You have logged in to the portal. Please provide additional company data.                                |
|                                                                                                    |
| 3. Contacts                                                                                              |
| <ul> <li>Responsibilities for the different areas</li> </ul>                                             |
|                                                                                                    |
| <ul> <li>4. Material group assignment</li> <li>Click here to get the list of material groups.</li> </ul> |
| click here to get the list of material groups.                                                           |
| 5. Fill profile                                                                                          |
| Please give the demanded information in the supplier profile.                                            |
| 6. Publish profile                                                                                       |
| <ul> <li>Please publish the supplier profile after entering all information.</li> </ul>                  |
| 7. Fill extended profile                                                                                 |
| Please give the demanded information in the extended supplier profile.                                   |
|                                                                                                    |

Here, once again, we ask you to fill in the mandatory fields. Via "Save & Continue", the questionnaire guides you through the categories: general and quality. Then, please release your extended profile via the "Publish" button.

The relevant strategic buyer will be informed accordingly. You will be informed of the final decision to be included in the supplier database by e-mail.

# 6. Login GEDORE Supplier Portal

If you have been approved as a supplier, you will find the following link in the corresponding confirmation email <u>https://app11.jaggaer.com/portal/gedore/</u>.

As an approved supplier you now have the possibility of a potential cooperation with GEDORE. If required, further contact will be made at a later date or inquiries will be sent to you via the portal.